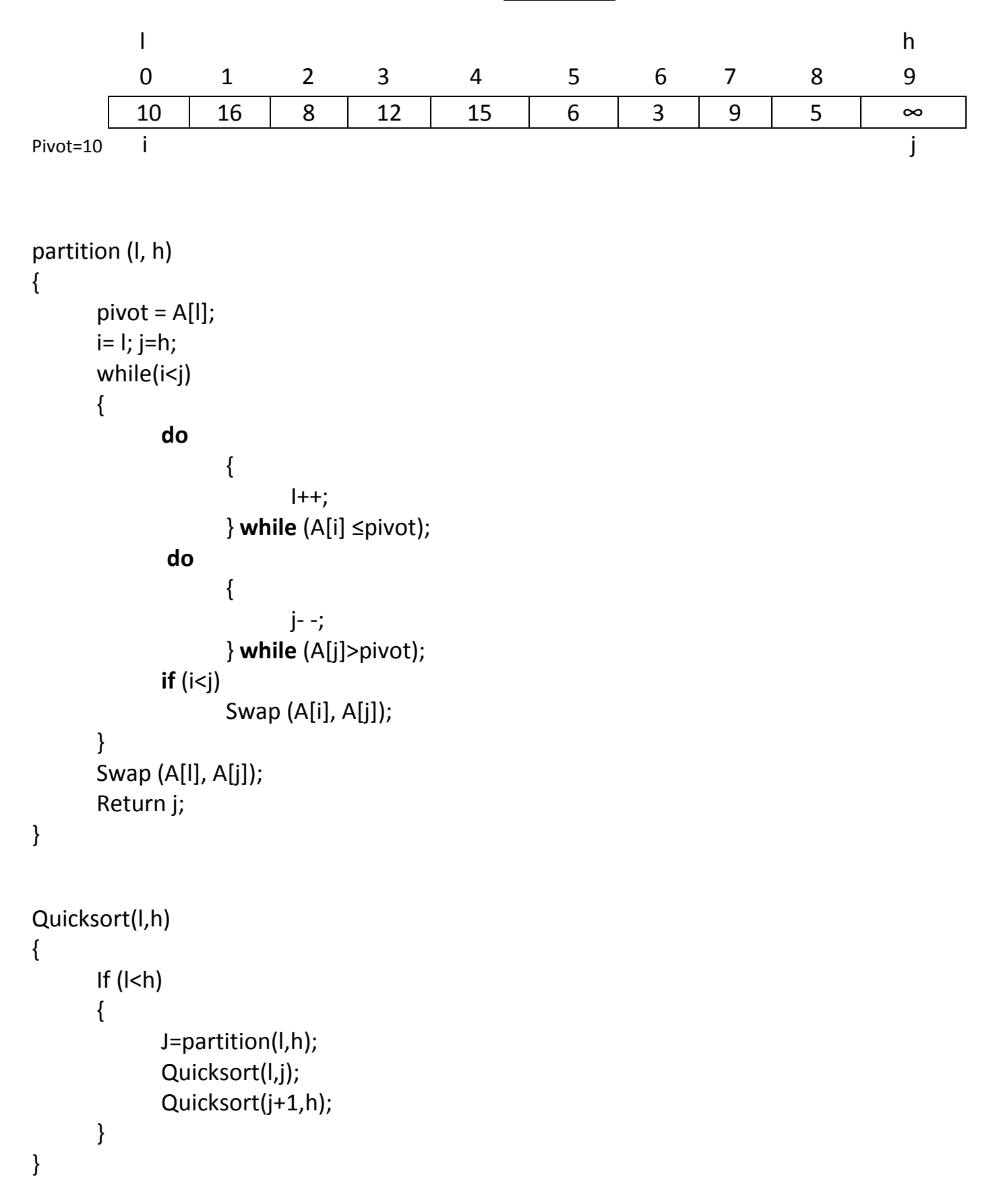

# **Performance of Quick Sort**

## **Worst-case partitioning**

The worst-case behavior for quicksort occurs when the partitioning routine produces one subproblem with  $n - 1$  elements and one with 0 elements.

Let us assume that this unbalanced partitioning arises in each recursive call. The partitioning costs  $\Theta(n)$  time. Since the recursive call on an array of size 0 just returns,  $T(0) = \Theta(1)$ , and the recurrence for the running time is

$$
T(n) = T(n-1) + T(0) + \Theta(n)
$$
  
= 
$$
T(n-1) + \Theta(n).
$$

Intuitively, if we sum the costs incurred at each level of the recursion, we get which evaluates to  $\Theta(n^2)$ . Indeed, it is an arithmetic series straightforward to use the substitution method to prove that the recurrence  $T(n)$  =  $T(n-1) + \Theta(n)$  has the solution  $T(n) = \Theta(n^2)$ .

Thus, if the partitioning is maximally unbalanced at every recursive level of the algorithm, the running time is  $\Theta(n^2)$ . Therefore the worst-case running time of quicksort is no better than that of insertion sort. Moreover, the  $\Theta(n^2)$  running time occurs when the input array is already completely sorted—a common situation in which insertion sort runs in  $O(n)$  time.

#### **Best-case partitioning**

In the most even possible split, PARTITION produces two subproblems, each of size no more than  $n/2$ , since one is of size  $\lfloor n/2 \rfloor$  and one of size  $\lfloor n/2 \rfloor - 1$ . In this case, quicksort runs much faster. The recurrence for the running time is then

$$
T(n) = 2T(n/2) + \Theta(n)
$$

where we tolerate the sloppiness from ignoring the floor and ceiling and from subtracting 1. By case 2 of the master theorem this recurrence has the solution  $T(n) = \Theta(n \lg n)$ . By equally balancing the two sides of the partition at every level of the recursion, we get an asymptotically faster algorithm.

### **Balanced partitioning**

The average-case running time of quicksort is much closer to the best case than to the worst case, The key to understand-

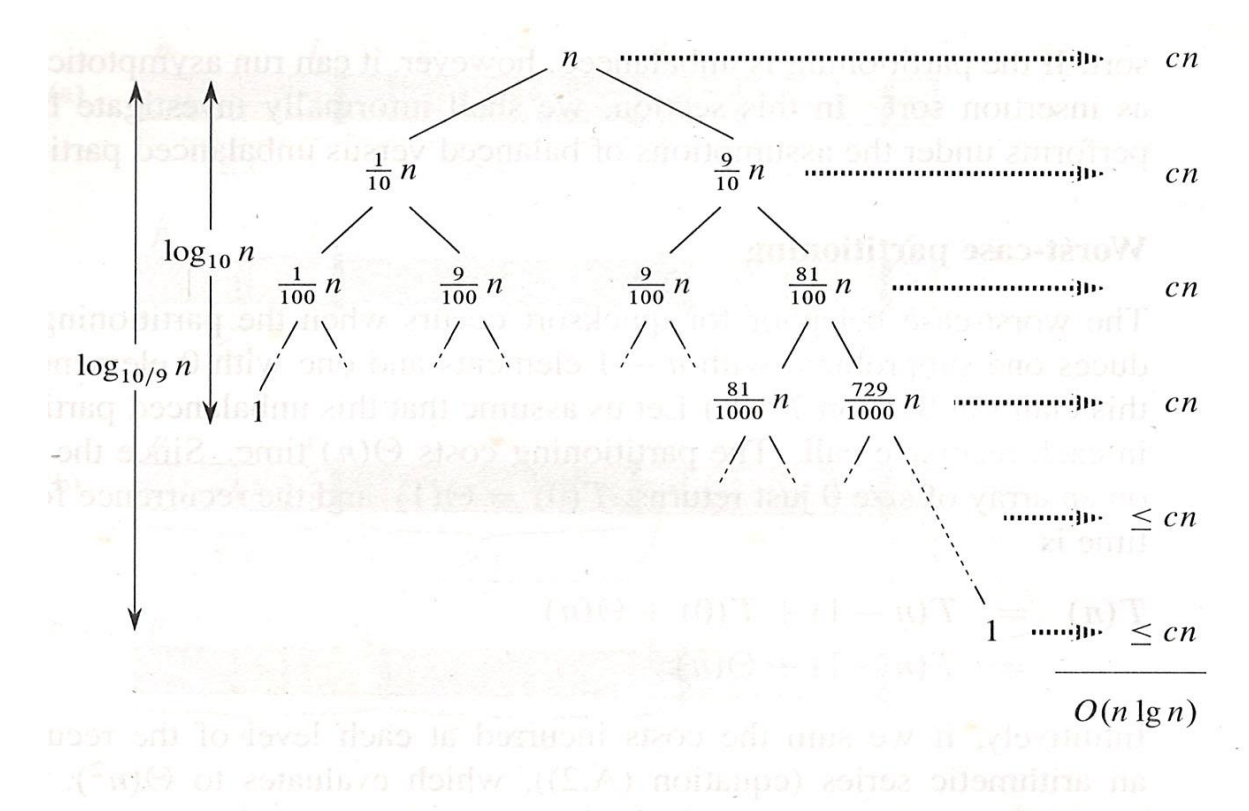

A recursion tree for QUICKSORT in which PARTITION always produces a 9-to-1 split, yielding a running time of  $O(n \lg n)$ . Nodes show subproblem sizes, with per-level costs on the right. The per-level costs include the constant c implicit in the  $\Theta(n)$  term.

ing why is to understand how the balance of the partitioning is reflected in the recurrence that describes the running time.

Suppose, for example, that the partitioning algorithm always produces a 9-to-1 proportional split, which at first blush seems quite unbalanced. We then obtain the recurrence

# $T(n) = T(9n/10) + T(n/10) + cn$ , a sidizzog novo tzom odruži

on the running time of quicksort, where we have explicitly included the constant  $c$ hidden in the  $\Theta(n)$  term. Figure shows the recursion tree for this recurrence. Notice that every level of the tree has cost  $cn$ , until the recursion reaches a boundary condition at depth  $\log_{10} n = \Theta(\lg n)$ , and then the levels have cost at most cn. The recursion terminates at depth  $\log_{10/9} n = \Theta(\lg n)$ . The total cost of quicksort is therefore  $O(n \lg n)$ . Thus, with a 9-to-1 proportional split at every level of recursion, which intuitively seems quite unbalanced, quicksort runs in  $O(n \lg n)$ time—asymptotically the same as if the split were right down the middle. Indeed, even a 99-to-1 split yields an  $O(n \lg n)$  running time. In fact, any split of *constant* proportionality yields a recursion tree of depth  $\Theta(\lg n)$ , where the cost at each level is  $O(n)$ . The running time is therefore  $O(n \lg n)$  whenever the split has constant proportionality.

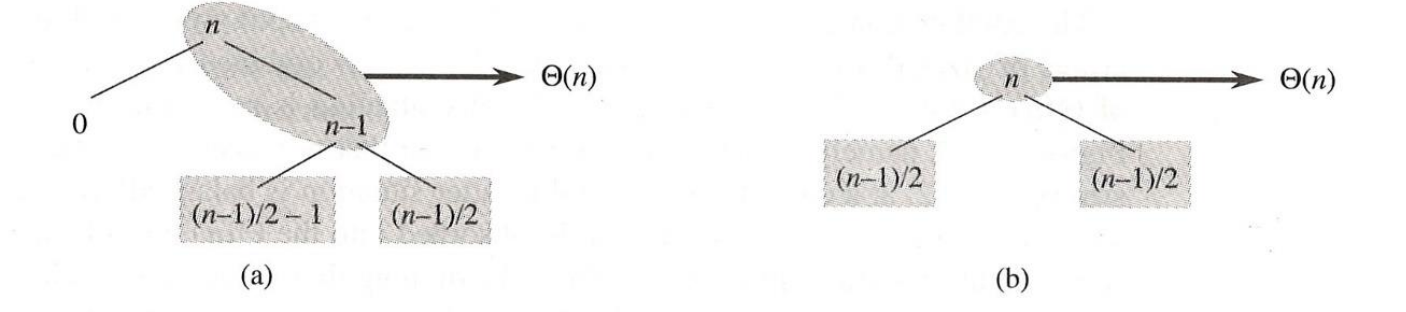

**Figure** (a) Two levels of a recursion tree for quicksort. The partitioning at the root costs  $n$ and produces a "bad" split: two subarrays of sizes 0 and  $n - 1$ . The partitioning of the subarray of size  $n-1$  costs  $n-1$  and produces a "good" split: subarrays of size  $(n-1)/2-1$  and  $(n-1)/2$ . (b) A single level of a recursion tree that is very well balanced. In both parts, the partitioning cost for the subproblems shown with elliptical shading is  $\Theta(n)$ . Yet the subproblems remaining to be solved in (a), shown with square shading, are no larger than the corresponding subproblems remaining to be solved in (b).